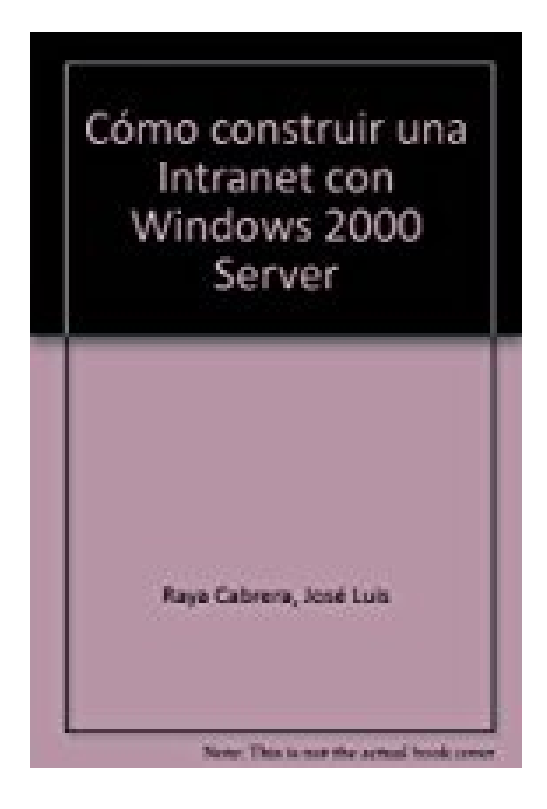

# **Cómo construir una Intranet con Windows 2000 Server**

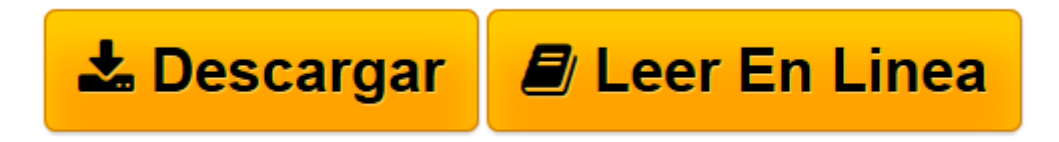

[Click here](http://bookspoes.club/es/read.php?id=8478974512&src=fbs) if your download doesn"t start automatically

## **Cómo construir una Intranet con Windows 2000 Server**

José Luis Raya Cabrera, Laura Raya Pérez

**Cómo construir una Intranet con Windows 2000 Server** José Luis Raya Cabrera, Laura Raya Pérez

**[Descargar](http://bookspoes.club/es/read.php?id=8478974512&src=fbs)** [Cómo construir una Intranet con Windows 2000 Serv ...pdf](http://bookspoes.club/es/read.php?id=8478974512&src=fbs)

**[Leer en línea](http://bookspoes.club/es/read.php?id=8478974512&src=fbs)** [Cómo construir una Intranet con Windows 2000 Se ...pdf](http://bookspoes.club/es/read.php?id=8478974512&src=fbs)

### **Descargar y leer en línea Cómo construir una Intranet con Windows 2000 Server José Luis Raya Cabrera, Laura Raya Pérez**

### Binding: Paperback

Download and Read Online Cómo construir una Intranet con Windows 2000 Server José Luis Raya Cabrera, Laura Raya Pérez #R0C48AF7SWZ

Leer Cómo construir una Intranet con Windows 2000 Server by José Luis Raya Cabrera, Laura Raya Pérez para ebook en líneaCómo construir una Intranet con Windows 2000 Server by José Luis Raya Cabrera, Laura Raya Pérez Descarga gratuita de PDF, libros de audio, libros para leer, buenos libros para leer, libros baratos, libros buenos, libros en línea, libros en línea, reseñas de libros epub, leer libros en línea, libros para leer en línea, biblioteca en línea, greatbooks para leer, PDF Mejores libros para leer, libros superiores para leer libros Cómo construir una Intranet con Windows 2000 Server by José Luis Raya Cabrera, Laura Raya Pérez para leer en línea.Online Cómo construir una Intranet con Windows 2000 Server by José Luis Raya Cabrera, Laura Raya Pérez ebook PDF descargarCómo construir una Intranet con Windows 2000 Server by José Luis Raya Cabrera, Laura Raya Pérez DocCómo construir una Intranet con Windows 2000 Server by José Luis Raya Cabrera, Laura Raya Pérez MobipocketCómo construir una Intranet con Windows 2000 Server by José Luis Raya Cabrera, Laura Raya Pérez EPub

#### **R0C48AF7SWZR0C48AF7SWZR0C48AF7SWZ**